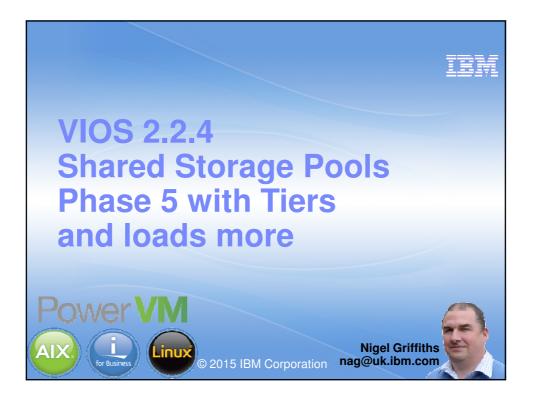

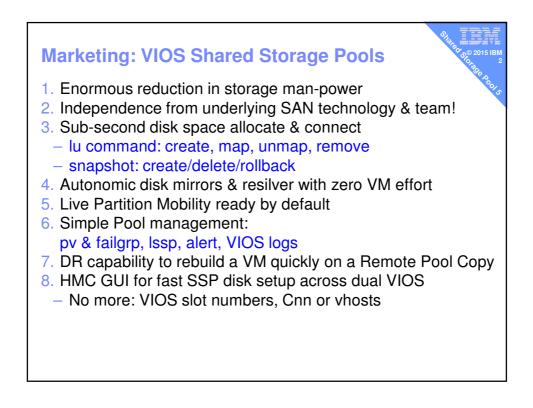

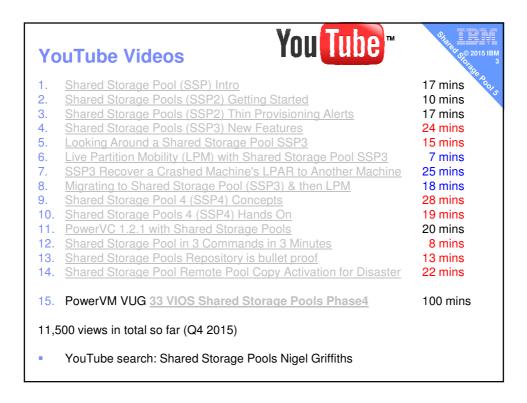

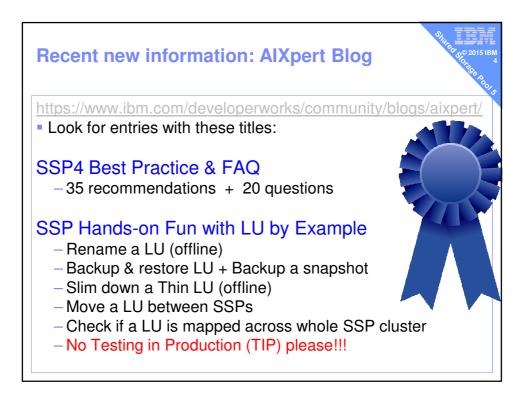

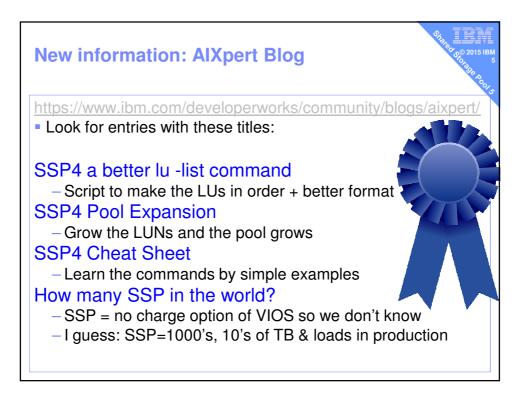

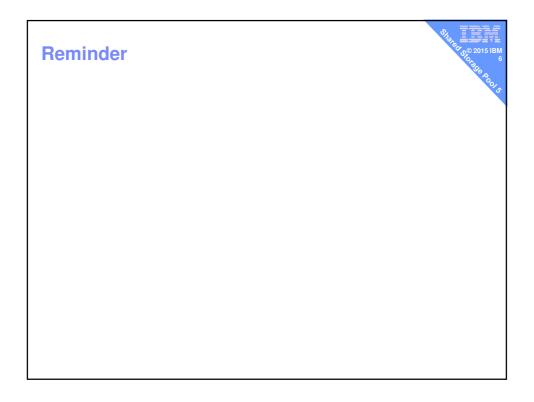

| Readme from FixCentral for each VIC<br>Feature<br>• Number of VIOS Nodes in Cluster                                                                                                    | DS rele<br>Min   | Max 16                      |
|----------------------------------------------------------------------------------------------------|------------------|-----------------------------|
| <ul> <li>Number of LUNs in Pool</li> <li>Number of Virtual Disks (LUs) Pool</li> </ul>                                                                                                    | 1<br>1           | 1024<br>8192                |
| <ul> <li>Number of Virtual Disks (LOS) Pool</li> <li>Number of Client LPARs per VIOS node</li> <li>Each LUN in Pool size</li> <li>Total Pool size</li> <li>Virtual Disk (LU) size from the Pool</li> <li>Number of Repository Disks</li> <li>Capacity of Repository Disk</li> </ul> | 10GB<br>1GB<br>1 | 200<br>16TB<br><b>512TB</b> |
| <ul> <li>Nigel's Recommendation         <ul> <li>8 LUN minimum</li> <li>LUNs of 128 GB in the pool up to 8 TB</li> <li>Larger LUN for large pools</li> <li>Repository LUN size 1 GB &amp; spare repository LUN of</li> </ul> </li> </ul>                                            | f 2 GB           |                             |

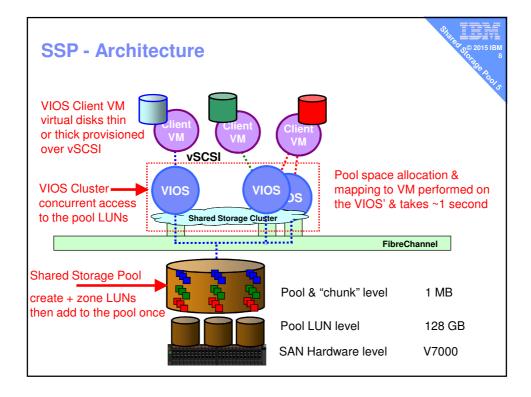

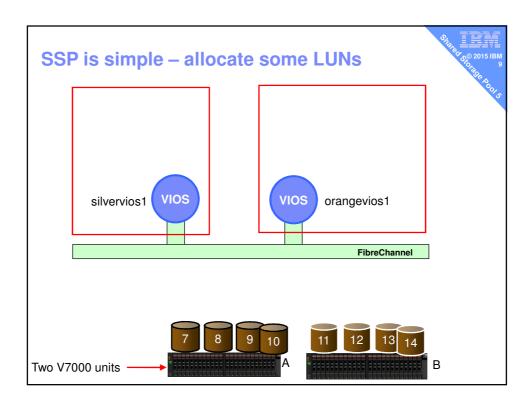

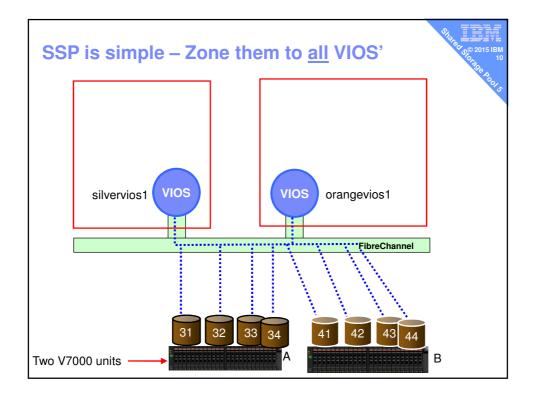

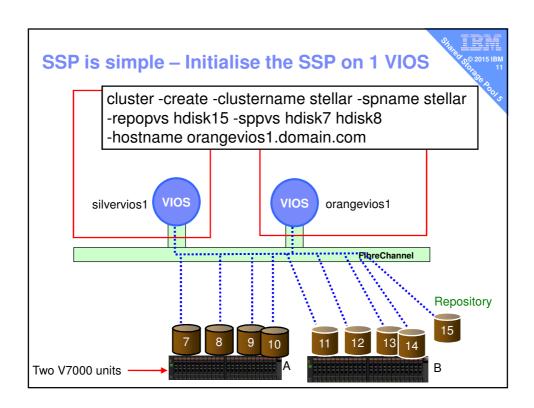

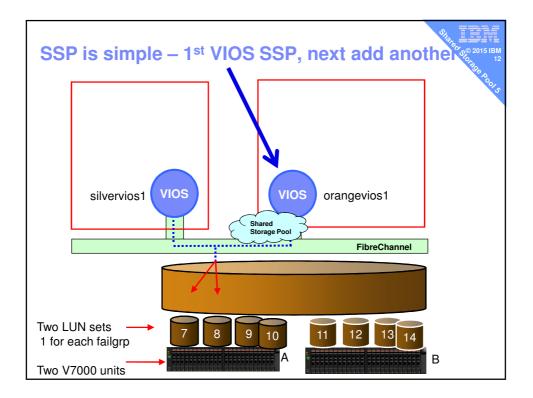

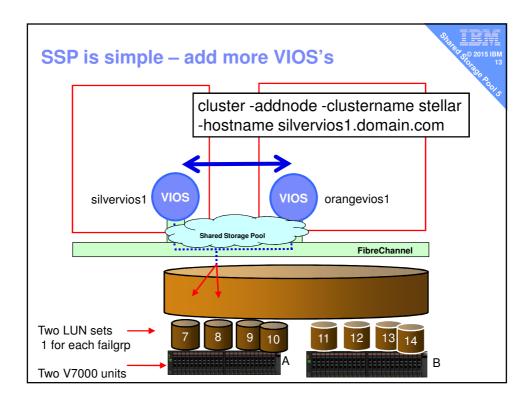

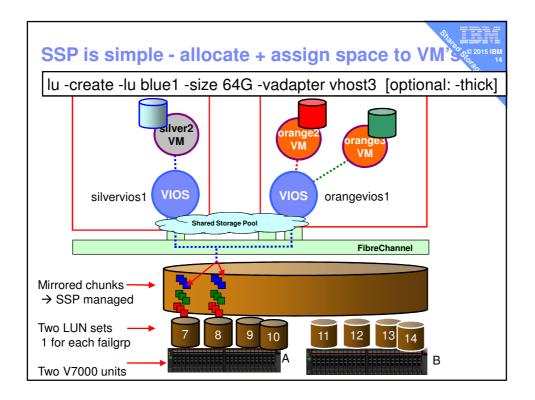

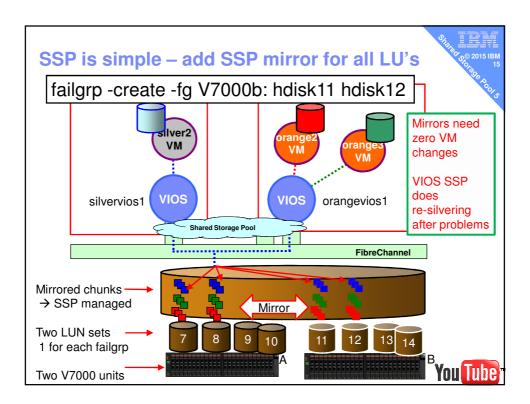

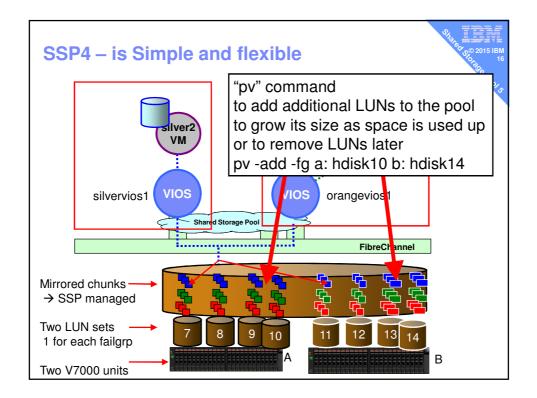

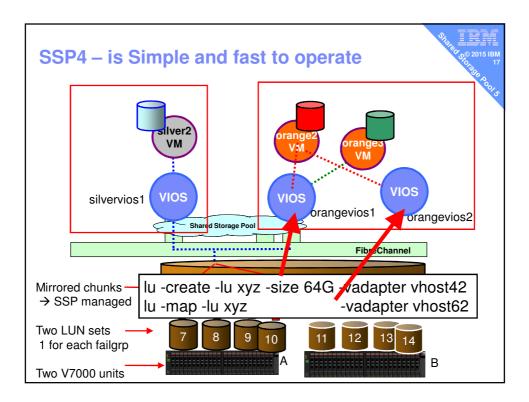

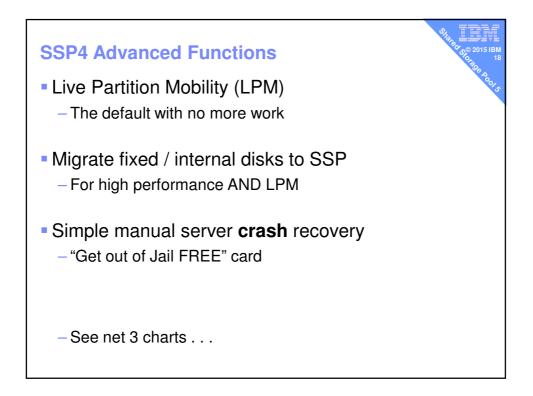

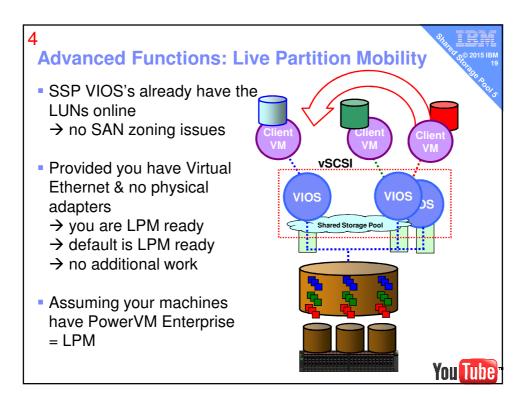

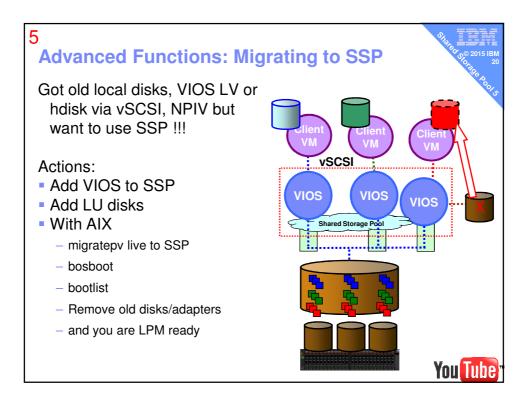

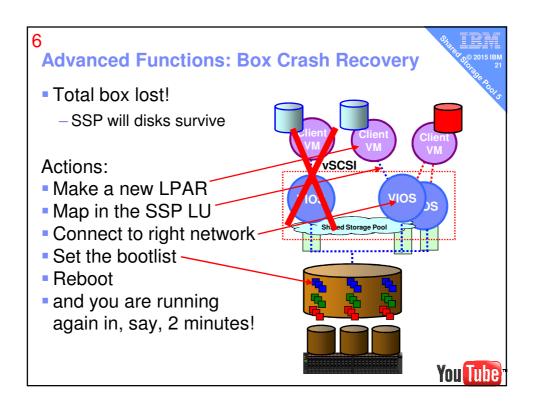

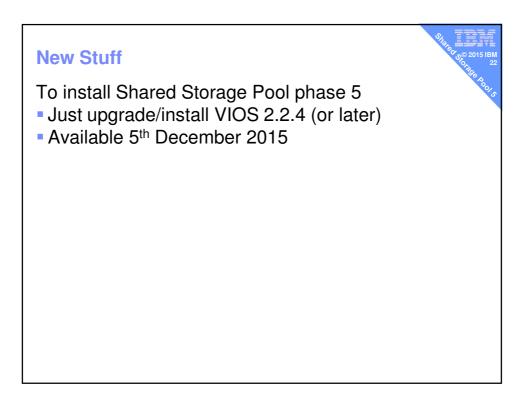

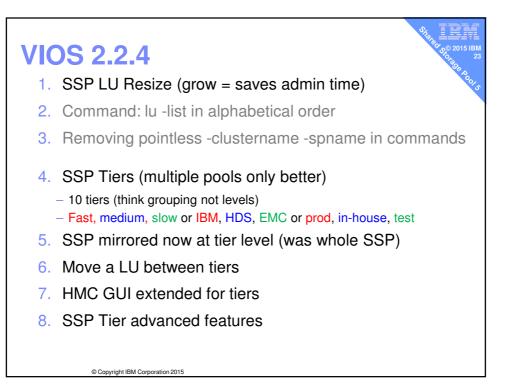

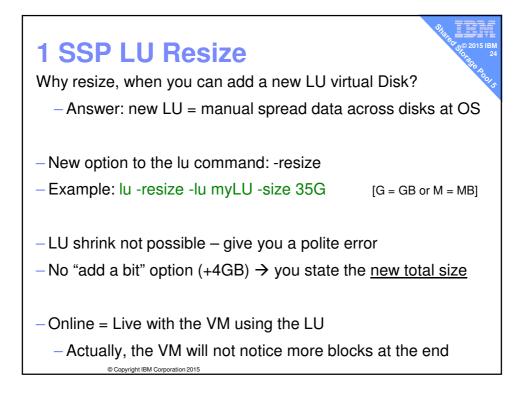

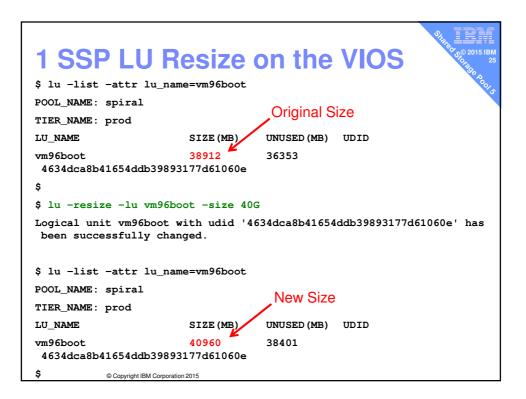

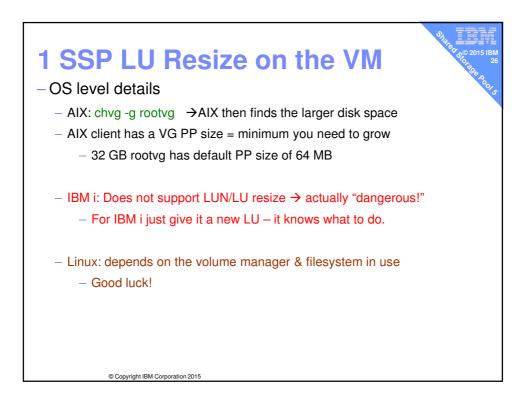

| 1 SSP LU                | Resize           | e on the                                       | AIX VM                              |
|-------------------------|------------------|------------------------------------------------|-------------------------------------|
| # lsvg rootvg   gr      | ep "PP SIZE"     |                                                | * P 00/ S                           |
| VG STATE:               | active           | PP SIZE:                                       | 64 megabyte(s)                      |
| # lsvg rootvg   gr      | ep "TOTAL PP"    |                                                |                                     |
| VG PERMISSION:          | read/write       | TOTAL PPs:                                     | 607 ( <mark>38848</mark> megabytes) |
| Resize on the VIOS      | here             |                                                | 1                                   |
| <b>#</b> chvg -g rootvg |                  | grow at least th<br>eferably a mult<br>by GB's |                                     |
| # lsvg rootvg   gr      | ep "TOTAL PP"    |                                                |                                     |
| VG PERMISSION:          | read/write       | TOTAL PPs:                                     | 639 ( <mark>40896</mark> megabytes) |
| #                       |                  |                                                |                                     |
|                         |                  |                                                |                                     |
|                         |                  |                                                |                                     |
|                         |                  |                                                |                                     |
|                         |                  |                                                |                                     |
| © Copyright IBM         | Corporation 2015 |                                                |                                     |

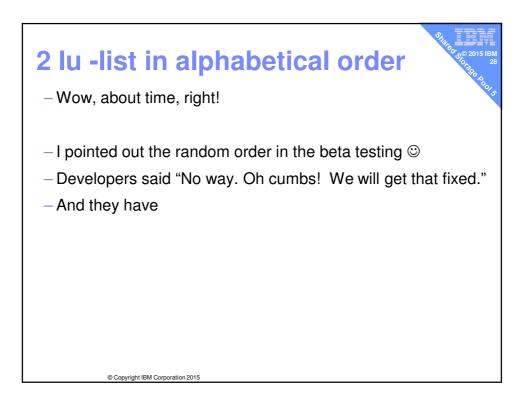

| 2 lu -list<br>Spot the THR | EE use        | r hostil    | e features? IMHO                 |
|----------------------------|---------------|-------------|----------------------------------|
| POOL_NAME: spiral          |               |             |                                  |
| TIER_NAME: test<br>LU_NAME | SIZE (MB)     | UNUSED (MB) | UDID                             |
| testa<br>SNAPSHOTS         | 32768         | 32770       | 0491ba1cd2bb7a41040f307689636d21 |
| 2015-09-30T11:26:32        |               |             |                                  |
| testb<br>SNAPSHOTS         | 40960         | 40962       | 5c2ebbf20e7e4edac8d166cb6bec33c1 |
| before-upgrade             |               |             |                                  |
| after-upgrade              |               |             |                                  |
| v234567890123456789012~    | 8192          | 8192        | ebffb84803e5ced5401ebf1ed7d6c2fc |
| vm97boot                   | 38912         | 36352       | a1ccdea9dac4ed18b4ea546de9a69bcc |
| vm97data                   | 8256          | 8233        | bb033473f8ec78752550ba0fbe940f27 |
|                            |               |             |                                  |
| © Copyright IBM Corp       | poration 2015 |             |                                  |

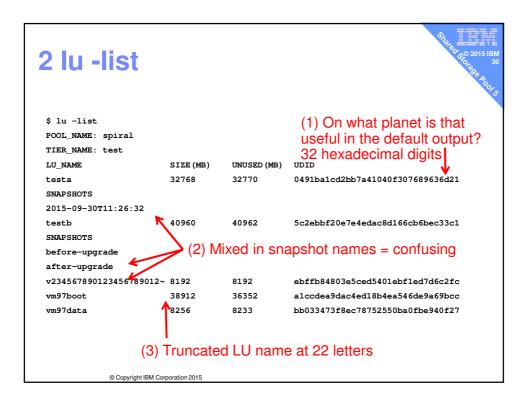

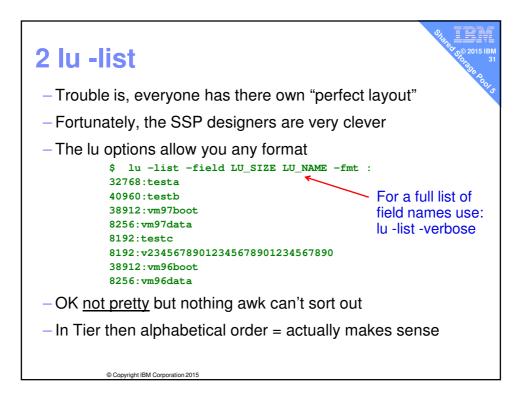

| <b>2 lu</b> |          |                  | Used%        | Туре     | Tier Name"                                 |
|-------------|----------|------------------|--------------|----------|--------------------------------------------|
| /usr/ic     | os/cli/i | ioscli           | lu -li       | .st -fmt | : \                                        |
| -field      | LU_SIZE  | E LU_US          | SED_SPA      | CE LU_US | SED_PERCENT \                              |
|             | LU_PRO\  | /ISION_          | TYPE I       | IER_NAME | E LU_NAME \                                |
| awk -       | -F: '{ p | printf           | "%6d %       | 6d %4d%  | \$ %5s %7s %s\n",\$1,\$2,\$3,\$4,\$5,\$6}` |
| SizeMB      | UsedMB   | Used%            | Туре         | Tier     | Name                                       |
| 32768       | 0        | 0%               | THIN         | SYSTEM   | testa                                      |
| 40960       | 0        | 0%               | THIN         | SYSTEM   | testb                                      |
| 38912       | 2562     | <mark>6</mark> % | THIN         | SYSTEM   | vm97boot                                   |
| 8256        | 23       | 0%               | THIN         | SYSTEM   | vm97data                                   |
| 8192        | 8192     | 100%             | THICK        | prod     | testc                                      |
| 8192        | 0        | 0%               | THIN         | prod     | v23456789012345678901234567890             |
| 38912       | 2561     | <mark>6</mark> % | THIN         | prod     | vm96boot                                   |
| 8256        | 26       | 0%               | THIN         | prod     | vm96data                                   |
|             |          |                  |              |          |                                            |
|             | © Copyr  | ight IBM Corpo   | oration 2015 |          |                                            |

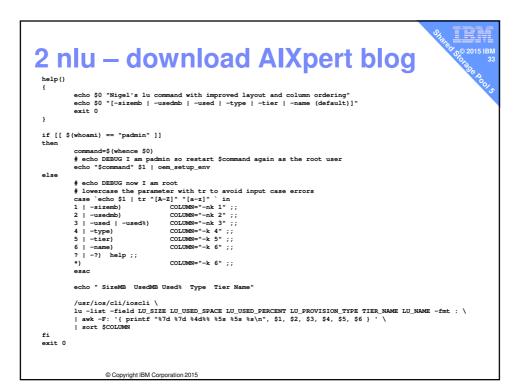

| \$ nlu -u | sedmb  |                  |       |      | Č.                             |
|-----------|--------|------------------|-------|------|--------------------------------|
| SizeMB    | UsedMB | Used%            | Туре  | Tier | Name                           |
| 8192      | 0      | 0%               | THIN  | prod | v23456789012345678901234567890 |
| 32768     | 0      | 0%               | THIN  | test | testa                          |
| 40960     | 0      | 0%               | THIN  | test | testb                          |
| 8256      | 23     | 0%               | THIN  | test | vm97data                       |
| 8256      | 26     | 0%               | THIN  | prod | vm96data                       |
| 38912     | 2573   | <mark>6</mark> % | THIN  | prod | vm97boot                       |
| 40960     | 2579   | <mark>6</mark> % | THIN  | test | vm96boot                       |
| 39936     | 39936  | 100%             | THICK | prod | testc                          |
| \$        |        |                  |       |      |                                |
|           |        |                  |       |      |                                |
|           |        |                  |       |      |                                |
|           |        |                  |       |      |                                |

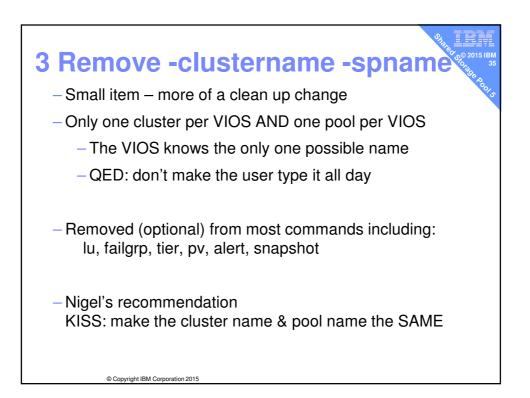

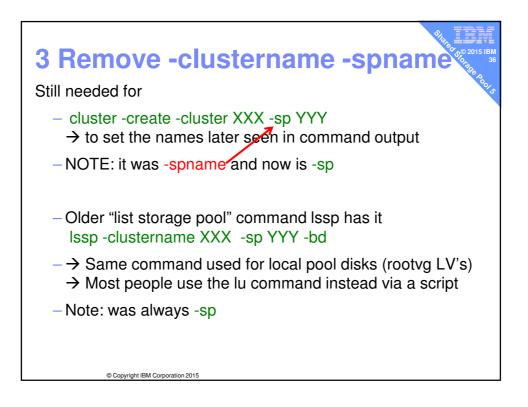

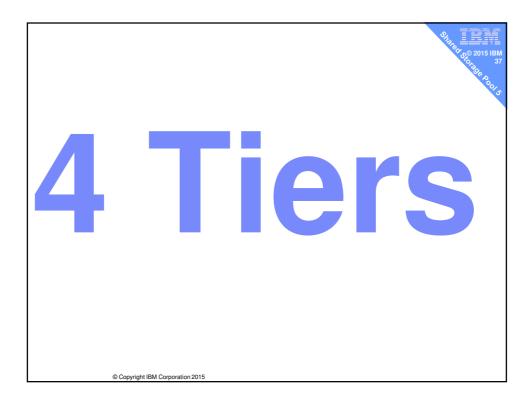

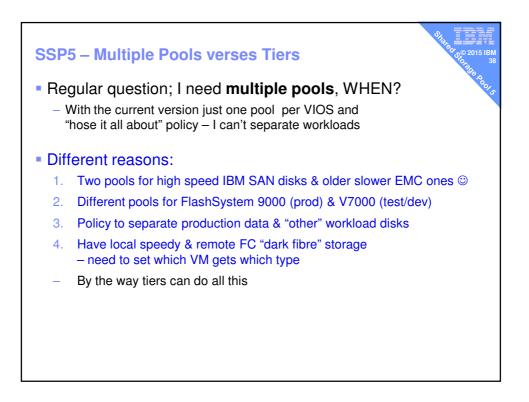

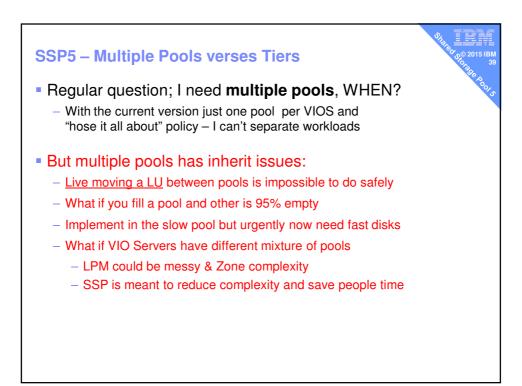

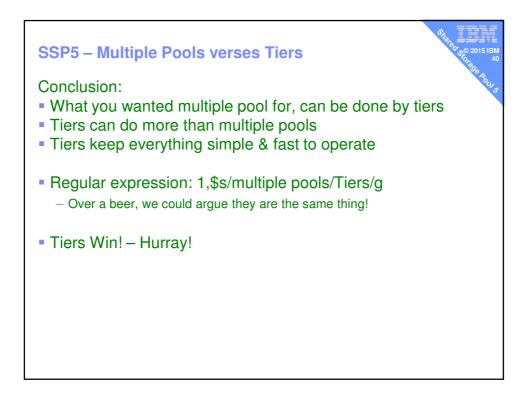

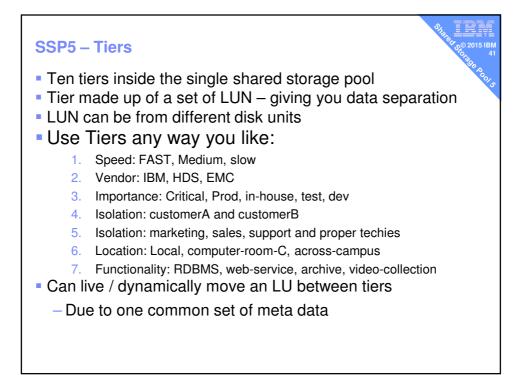

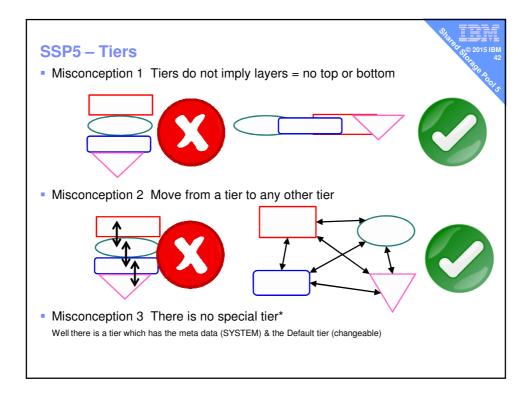

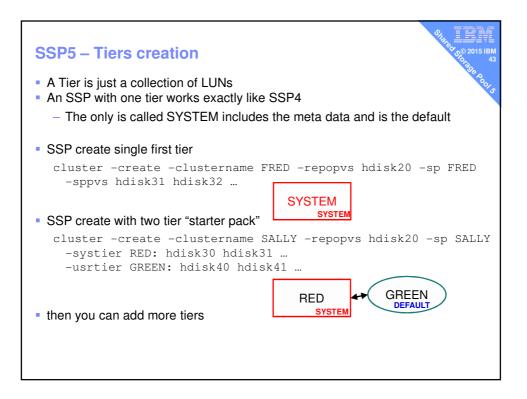

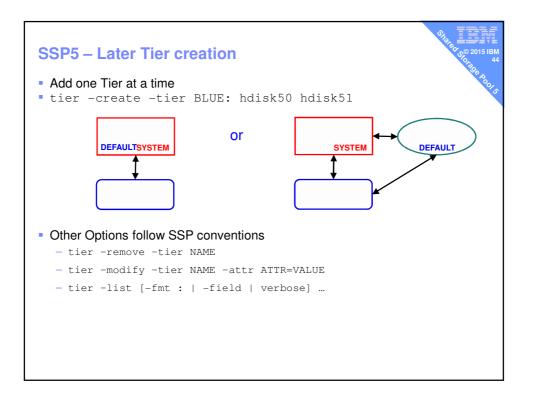

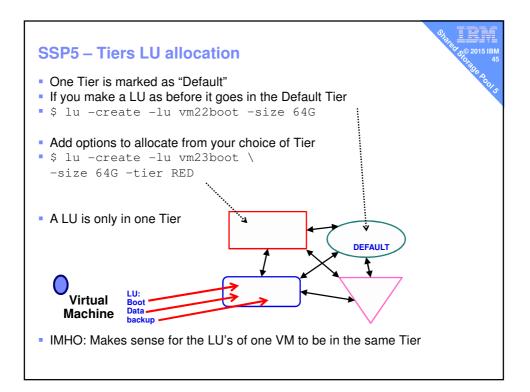

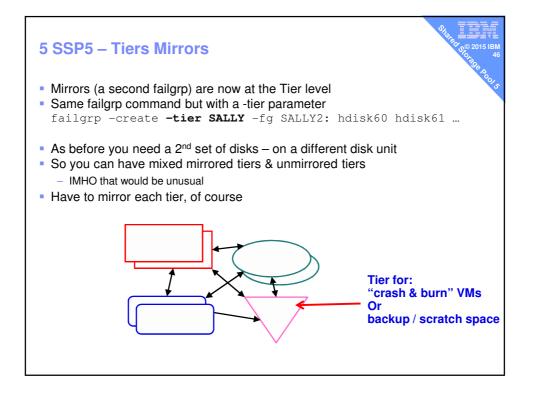

| <pre>\$ tier -list<br/>POOL_NAME: testsp<br/>TIER_NAME SIZE(MB) FREE_SPACE(MB)<br/>MIRROR_STATE<br/>SYSTEM 10112 8000 NOT_MIRRORED<br/>mytier 10110 8000 SYNCED</pre>                  | SYSTEM tier no fallgrp mirror & mirrors in sync                                                                                                    |
|----------------------------------------------------------------------------------------------------|----------------------------------------------------------------------------------------------------|
| <pre>\$ tier -list -verbose POOL_NAME: testsp TIER_NAME: SYSTEM TIER_TYPE: COMINGLED TIER_DEFAULT: NO TIER_SIZE(MB): 10112 FREE_SPACE(MB): 8000 OVERCOMMIT_SIZE(ME): 0 TOTAL_LUS</pre> | COMMINGLED – system meta data & user data Not Default tier for lu –create with no tier option To change default: \$ tier -modify -attr TIER_DEFAULT=YES -tier mytier 'mytier' has been set as default tier successfully. |
| FG COUNT : 1                                                                                                    | - Not mirrored                                                                                                    |
| POOL_NAME: testsp<br>TIER_NAME : mytier<br>TIER_TYPE : USER<br>TIER_DEFAULT: YES<br>TIER_SIZE : 10110<br>FREE_SPACE : 8000<br>OVERCOMMIT SIZE: 0                                       | USER data only tier (no meta data)<br>Default Tier                                                                                                    |
| TOTAL_LUS : 3<br>TOTAL_LUSIZE: 2110<br>FG_COUNT : 2<br>MIRROR_STATE: SYNCED<br>ERASURE_CODE: MIRROR2                                                                                   | Mirrors are in sync<br>Two copies                                                                                                    |

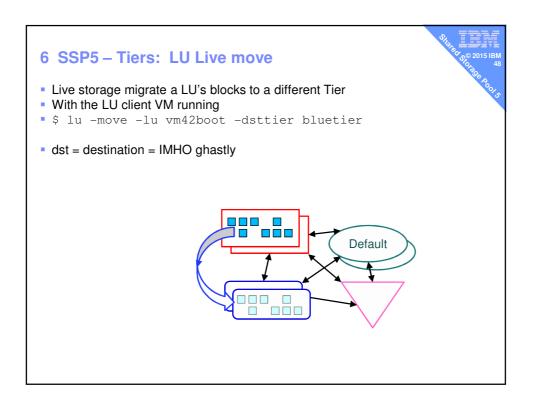

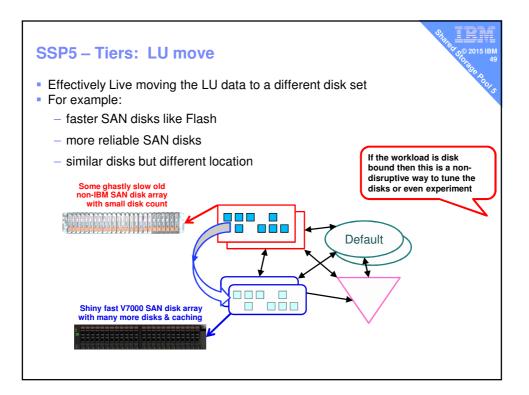

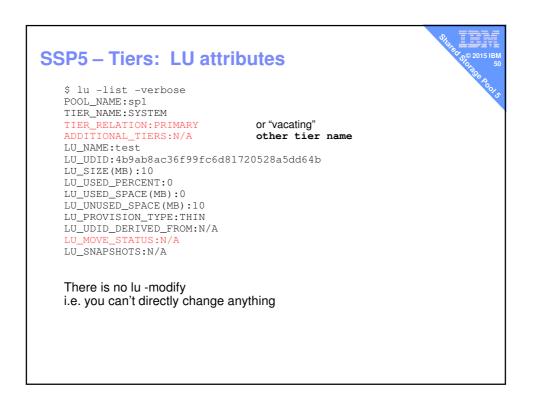

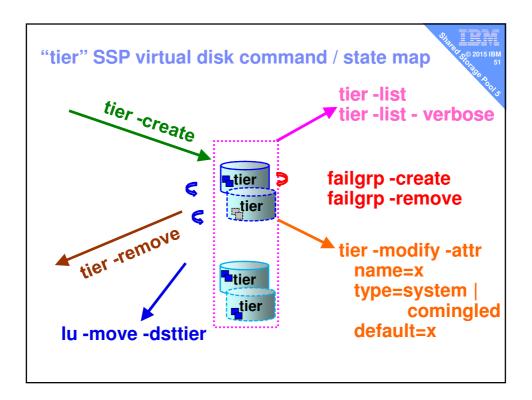

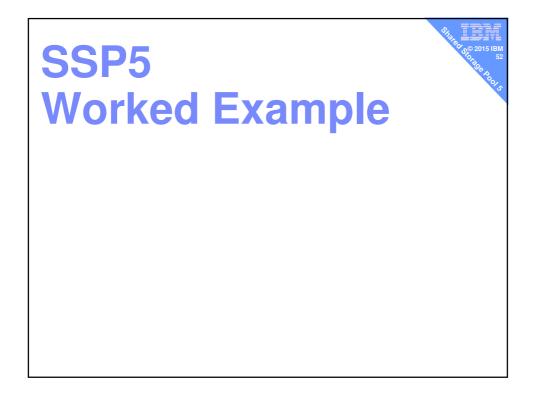

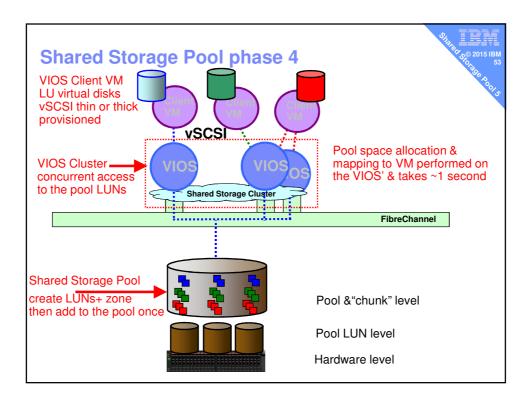

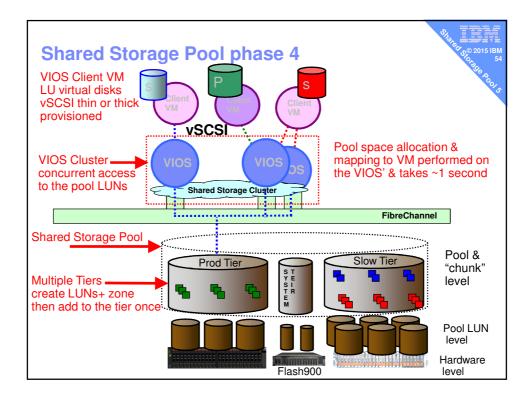

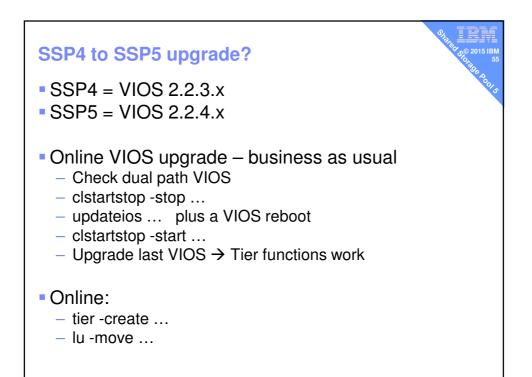

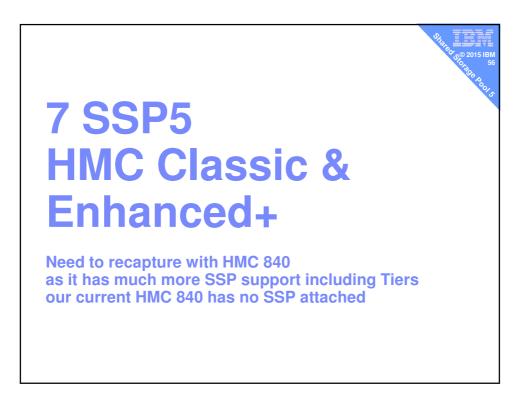

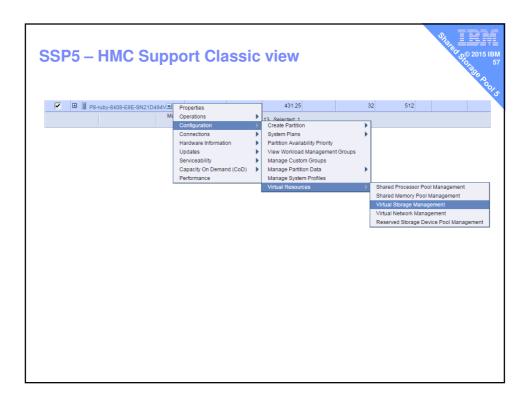

| rubyvios3       court         intual Disks       Storage Pools       Physical Volumes       Optical Devices       Virtual Fibre Channel         irtual disks are logical entities on the VIOS partition that provide storage for client partitions. To erform management tasks for existing virtual disk, select a virtual disk then select the task to erform. You also can create a new virtual disk.         Image: Court of the task of the task to erform. You also can create a new virtual disk.       Image: Court of task of task                                                                                  | Image Details         Ange Details         Initual Disks       Storage Pools       Physical Volumes       Optical Devices       Virtual Fibre Channel         Initual Disks       Storage Pools       Physical Volumes       Optical Devices       Virtual Fibre Channel         Initual Disks       Storage Pools       Physical Volumes       Optical Devices       Virtual Fibre Channel         Initual Disks       Storage Pool       Assigned Pool       Assigned Partition A Size       Storage Pool         Initial Disks       Initial Disks       Storage Pool       Assigned Partition A Size       Initial Disks         Initial Disks       Initial Disks       Storage Pool       Assigned Partition A Size       Initial Disks         Initial Disks       Initial Disks       Storage Pool       Assigned Partition A Size       Initial Disks         Initial Disks       Initial Disks       Storage Pool       Assigned Partition A Size       Initial Disks         Initial Disks       Initial Disks       Initial Disks       Storage Pool       Assigned Partition A Size       Initial Disks         Initial Disks       Initial Disks       Initial Disks       Storage Pool       Assigned Partition A Size       Initial Disks         Initial Disks       Initial Diskstore       Storage Pool       Assigned Partitio                                                                                                    | torage Details           Virtual Disks         Storage Pools         Physical Volumes         Optical Devices         Virtual Fibre Channel           Virtual disks are logical entities on the VIOS partition that provide storage for client partitions. To |  |
|----------------------------------------------------------------------------------------------------|----------------------------------------------------------------------------------------------------|----------------------------------------------------------------------------------------------------|--|
| irtual Disks       Storage Pools       Physical Volumes       Optical Devices       Virtual Fibre Channel         irtual disks are logical entities on the VIOS partition that provide storage for client partitions. To erform management tasks for existing virtual disks, select a virtual disk then select the task to erform. You also can create a new virtual disk.         If the provide storage for client partitions. To end tasks for existing virtual disks, select a virtual disk then select the task to erform. You also can create a new virtual disk.         If the provide storage for client partition for the virtual disk.         If the provide storage for client partitions. To erform. You also can create a new virtual disk.         If the provide storage for client partition for the virtual disk.         If the provide storage for client partition for the virtual disk.         If the provide storage for client partition for the virtual disk.         If the provide storage for client partition for the virtual disk.         If the provide storage for client partition for the virtual disk.         If the provide storage for client partition for the virtual disk.         If the provide storage for client partition for the virtual disk.         If the provide storage for client partition for the virtual disk.         If the provide storage for client partition for the virtual disk.         If the provide storage for client partition for the virtual disk.         If the provide storage for client partition for the virtual disk.         If the pr                                                                                                    | Virtual Disks       Storage Pools       Physical Volumes       Optical Devices       Virtual Fibre Channel         Virtual disks are logical entities on the VIOS partition that provide storage for client partitions. To erform management tasks for existing virtual disks, select a virtual disk then select the task to erform. You also can create a new virtual disk.         Image: the task for existing virtual disk.       Image: task for existing virtual disk.         Image: task for existing virtual disk.       Image: task for existing virtual disk.         Image: task for existing virtual disk.       Image: task for existing virtual disk.         Image: task for existing virtual disk.       Image: task for existing virtual disk.         Image: task for existing virtual disk.       Image: task for existing virtual disk.         Image: task for existing virtual disk.       Image: task for existing virtual disk.         Image: task for existing virtual disk.       Image: task for existing virtual disk.         Image: task for existing virtual disk.       Image: task for existing virtual disk.         Image: task for existing virtual disk.       Image: task for existing virtual disk.         Image: task for existing virtual disk.       Image: task for existing virtual disk.         Image: task for existing virtual disk.       Image: task for existing virtual disk.         Image: task for existing virtual disk.       Image: task for existing virtual disk.         Image: task for existing v | Virtual Disks Storage Pools Physical Volumes Optical Devices Virtual Fibre Channel<br>Virtual disks are logical entities on the VIOS partition that provide storage for client partitions. To                                                                 |  |
| irtual Disks       Storage Pools       Physical Volumes       Optical Devices       Virtual Fibre Channel         irtual disks are logical entities on the VIOS partition that provide storage for client partitions. To erform management tasks for existing virtual disks, select a virtual disk then select the task to erform. You also can create a new virtual disk.         If the provide storage for client partitions. To end tasks for existing virtual disks, select a virtual disk then select the task to erform. You also can create a new virtual disk.         If the provide storage for client partition for the virtual disk.         If the provide storage for client partitions. To erform. You also can create a new virtual disk.         If the provide storage for client partition for the virtual disk.         If the provide storage for client partition for the virtual disk.         If the provide storage for client partition for the virtual disk.         If the provide storage for client partition for the virtual disk.         If the provide storage for client partition for the virtual disk.         If the provide storage for client partition for the virtual disk.         If the provide storage for client partition for the virtual disk.         If the provide storage for client partition for the virtual disk.         If the provide storage for client partition for the virtual disk.         If the provide storage for client partition for the virtual disk.         If the provide storage for client partition for the virtual disk.         If the pr                                                                                                    | Virtual Disks       Storage Pools       Physical Volumes       Optical Devices       Virtual Fibre Channel         Virtual disks are logical entities on the VIOS partition that provide storage for client partitions. To erform management tasks for existing virtual disks, select a virtual disk then select the task to erform. You also can create a new virtual disk.         Image: the task for existing virtual disk.       Image: task for existing virtual disk.         Image: task for existing virtual disk.       Image: task for existing virtual disk.         Image: task for existing virtual disk.       Image: task for existing virtual disk.         Image: task for existing virtual disk.       Image: task for existing virtual disk.         Image: task for existing virtual disk.       Image: task for existing virtual disk.         Image: task for existing virtual disk.       Image: task for existing virtual disk.         Image: task for existing virtual disk.       Image: task for existing virtual disk.         Image: task for existing virtual disk.       Image: task for existing virtual disk.         Image: task for existing virtual disk.       Image: task for existing virtual disk.         Image: task for existing virtual disk.       Image: task for existing virtual disk.         Image: task for existing virtual disk.       Image: task for existing virtual disk.         Image: task for existing virtual disk.       Image: task for existing virtual disk.         Image: task for existing v | Virtual Disks Storage Pools Physical Volumes Optical Devices Virtual Fibre Channel<br>Virtual disks are logical entities on the VIOS partition that provide storage for client partitions. To                                                                 |  |
| irtual disks are logical entities on the VIOS partition that provide storage for client partitions. To arform management tasks for existing virtual disks, select a virtual disk then select the task to arform. You also can create a new virtual disk.         Image: the select a client of the virtual disk.         Image: the select a client of the virtual disk.         Image: the select a client of the virtual disk.         Image: the select a client of virtual disk.         Image: the select a client of virtual disk.         Ima                                                                                                    | Aritual disks are logical entities on the VIOS partition that provide storage for client partitions. To erform management tasks for existing virtual disks, select a virtual disk then select the task to erform. You also can create a new virtual disk.         Image: the select a client of the virtual disk.         Image: the select a client of the virtual disk.         Image: the select a client of the virtual disk.         Image: the select a client of virtual disk.         Image: the select a client of virtual disk.         Ima                                                                                           | Virtual disks are logical entities on the VIOS partition that provide storage for client partitions. To                                                                                                    |  |
| arform management tasks for existing virtual disks, select a virtual disk then select the task to arform. You also can create a new virtual disk.         Image: the select and the select area of the select the task to arform. You also can create a new virtual disk.         Image: the select area of the select area of the select | erform management tasks for existing virtual disks, select a virtual disk then select the task to<br>erform. You also can create a new virtual disk.<br>Select A Name Storage Pool Assigned Partition Size A<br>C testb spiral(spiral) None 32 GB<br>C testb spiral(spiral) None 39 GB<br>C testc spiral(spiral) None 39 GB<br>C vm96boot spiral(spiral) None 8 GB<br>C vm96data spiral(spiral) vm96(8) 40 GB<br>C vm97boot spiral(spiral) vm96(8) 8.06 GB<br>C vm97data spiral(spiral) vm97(7) 8.06 GB                                                                                                    |                                                                                                    |  |
| C         testb         spiral(spiral)         None         40 GB           C         testb         spiral(spiral)         None         39 GB           C         v23456789012345678901234567890         spiral(spiral)         None         8 GB           C         vm96boot         spiral(spiral)         vm96(8)         40 GB           C         vm96data         spiral(spiral)         vm96(8)         8.06 GB           C         vm97boot         spiral(spiral)         vm96(8)         8.06 GB           C         vm97baot         spiral(spiral)         vm97(7)         8.06 GB                                                                                                    | C         testb         spiral(spiral)         None         40 GB           C         testb         spiral(spiral)         None         39 GB           C         v23456789012345678901234567890         spiral(spiral)         None         8 GB           C         vm96boot         spiral(spiral)         vm96(8)         40 GB           C         vm96data         spiral(spiral)         vm96(8)         8.06 GB           C         vm97boot         spiral(spiral)         vm96(8)         8.06 GB           C         vm97data         spiral(spiral)         vm97(7)         8.06 GB                                                                                                    |                                                                                                    |  |
| C         testc         spiral(spiral)         None         39 GB           C         v23456789012345678901234567890         spiral(spiral)         None         8 GB           C         vm96boot         spiral(spiral)         vm96(8)         40 GB           C         vm96data         spiral(spiral)         vm96(8)         8.06 GB           C         vm97boot         spiral(spiral)         vm97(7)         38 GB           C         vm97data         spiral(spiral)         vm97(7)         8.06 GB                                                                                                    | C         testc         spiral(spiral)         None         39 GB           C         v23456789012345678901234567890         spiral(spiral)         None         8 GB           C         vm96boot         spiral(spiral)         vm96(8)         40 GB           C         vm96data         spiral(spiral)         vm96(8)         8.06 GB           C         vm97boot         spiral(spiral)         vm97(7)         38 GB           C         vm97data         spiral(spiral)         vm97(7)         8.06 GB                                                                                                    | O testa spiral(spiral) None 32 GB                                                                                                    |  |
| C         v23456789012345678901234567890         spiral(spiral)         None         8 GB           C         vm96boot         spiral(spiral)         vm96(8)         40 GB           C         vm96data         spiral(spiral)         vm96(8)         8.06 GB           C         vm97boot         spiral(spiral)         vm97(7)         38 GB           C         vm97data         spiral(spiral)         vm97(7)         8.06 GB                                                                                                    | C         v23456789012345678901234567890         spiral(spiral)         None         8 GB           C         vm96boot         spiral(spiral)         vm96(8)         40 GB           C         vm96data         spiral(spiral)         vm96(8)         8.06 GB           C         vm97boot         spiral(spiral)         vm97(7)         38 GB           C         vm97data         spiral(spiral)         vm97(7)         8.06 GB                                                                                                    | ophia(ophia) itolo                                                                                                    |  |
| C         vm96boot         spiral(spiral)         vm96(8)         40 GB           C         vm96data         spiral(spiral)         vm96(8)         8.06 GB           C         vm97boot         spiral(spiral)         vm96(7)         38 GB           C         vm97data         spiral(spiral)         vm97(7)         8.06 GB                                                                                                    | C         vm96boot         spiral(spiral)         vm96(8)         40 GB           C         vm96data         spiral(spiral)         vm96(8)         8.06 GB           C         vm97boot         spiral(spiral)         vm97(7)         38 GB           C         vm97data         spiral(spiral)         vm97(7)         8.06 GB                                                                                                    | opinal(opinal) none opinal                                                                                                    |  |
| C         vm96data         spiral(spiral)         vm96(8)         8.06 GB           C         vm97boot         spiral(spiral)         vm97(7)         38 GB           C         vm97data         spiral(spiral)         vm97(7)         8.06 GB                                                                                                    | O         vm96data         spiral(spiral)         vm96(8)         8.06 GB           O         vm97boot         spiral(spiral)         vm97(7)         38 GB           O         vm97data         spiral(spiral)         vm97(7)         8.06 GB                                                                                                    |                                                                                                    |  |
| C         vm97boot         spiral(spiral)         vm97(7)         38 GB           C         vm97data         spiral(spiral)         vm97(7)         8.06 GB                                                                                                    | O         vm97boot         spiral(spiral)         vm97(7)         38 GB           O         vm97data         spiral(spiral)         vm97(7)         8.06 GB                                                                                                    | opinal(opinal) miso(o) io op                                                                                                    |  |
| O     vm97data     spiral(spiral)     vm97(7)     8.06 GB                                                                                                    | O     vm97data     spiral(spiral)     vm97(7)     8.06 GB                                                                                                    | opina(opinal) miso(o) oroo op                                                                                                    |  |
| of this value                                                                                                    | opinal(opinal) (institution)                                                                                                    | opinal(opinal) mis/(/)                                                                                                    |  |
|                                                                                                    | create virtual uisk Proulity assignment Show shared storage pool storage                                                                                                    |                                                                                                    |  |
| create virtual diskin. Trody assignmental.                                                                                                    |                                                                                                    | Create virtual disk Modify assignment Snow shared storage pool storage                                                                                                    |  |

|               |                   |                                          | virtual storage  | for your VIOS virtual s                              | ervers and your |
|---------------|-------------------|------------------------------------------|------------------|------------------------------------------------------|-----------------|
|               | ge Pool (SSP) Dev |                                          |                  | or an SSP Device to que                              |                 |
| IOS/SSP:      | ubvvios3          | ▼ Query                                  |                  |                                                      |                 |
|               | ubyvioss          |                                          |                  |                                                      |                 |
| rage Details  |                   |                                          |                  |                                                      |                 |
|               | -                 |                                          |                  |                                                      |                 |
| Virtual Disl  | s Storage Pools   | Physical Volumes                         | Optical Devices  | Virtual Fibre Channel                                |                 |
|               | -                 |                                          |                  |                                                      |                 |
|               |                   |                                          |                  | de storage for client pa<br>rtual disk then select t |                 |
|               |                   | e a new virtual disk.                    |                  | Ttual uisk then select t                             | He Lask to      |
| · · · · ·     |                   |                                          |                  |                                                      |                 |
| 444<br>4<br>4 | 3 🖌 🖉             | Select Action                            |                  |                                                      |                 |
| Select ^      | Name              | Select Action                            | rage Pool        | Assigned Partition                                   | ^ Size ^        |
| 0             |                   | Create Virtual Disk<br>Modify Assignment | al(spiral)       | None                                                 | 32 GB           |
|               |                   | Extend                                   | al(spiral)       | None                                                 | 40 GB           |
|               |                   | Delete                                   | al(spiral)       | None                                                 | 39 GB           |
| 0             | v2345678901234    | Properties                               | al(spiral)       | None                                                 | 8 GB            |
|               | vm96boot          | Table Actions                            |                  | vm96(8)                                              | 40 GB           |
| 0             | vilibuata         | Show Filter Row                          | al(spiral)       | vm96(8)                                              | 8.06 GB         |
| 0             | VIII97DUUL        | Clear All Filters                        | al(spiral)       | vm97(7)                                              | 38 GB           |
| 0             | VIII9/Gata        | Edit Sort                                | al(spiral)       | vm97(7)                                              | 8.06 GB         |
| Create virtu  | al disk Modify    | Clear All Sorts                          | w shared storad  | ie pool storage                                      |                 |
|               |                   |                                          | in shared storag | je poor storage                                      |                 |

| SSP5 – HMC Supp                                  | ort Classic view                                                                                                    |
|--------------------------------------------------|----------------------------------------------------------------------------------------------------|
| Create V                                         | tual Disk - P8-ruby-8408-E8E-SN21D494V                                                                                                    |
| To create a v<br>a storage por<br>disk to a logi | trual disk, enter a name and a size for the new disk, and select<br>from which to create the new disk. You also can assign the new<br>al partition. This task can take several minutes to complete if<br>ng a virtual disk in a file-based storage pool. |
| Virtual disk r                                   | ame: vdisk42                                                                                                    |
| Storage pool                                     |                                                                                                    |
| Virtual disk s                                   |                                                                                                    |
| Assigned par                                     | ition                                                                                                    |
| Disk type:                                       | vm96(8)                                                                                                    |
| Map to VIOS                                      |                                                                                                    |
|                                                  | ✓ rubyvios3                                                                                                    |
|                                                  | ✓ ruby/ruby                                                                                                    |
|                                                  |                                                                                                    |
| OK Cancel                                        | Help                                                                                                    |
|                                                  |                                                                                                    |
|                                                  |                                                                                                    |
|                                                  |                                                                                                    |
|                                                  |                                                                                                    |
|                                                  |                                                                                                    |
|                                                  |                                                                                                    |

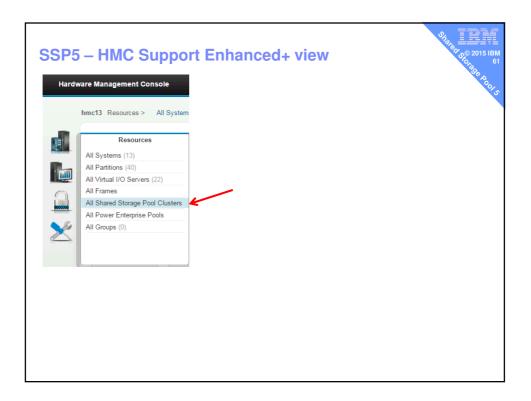

| nc13 Resource | s > All Shared Storage       | e Pool Cluste | rs 🔻            |                         | All 👻    | Search      |
|---------------|------------------------------|---------------|-----------------|-------------------------|----------|-------------|
|               | Shared Stora                 |               |                 |                         |          |             |
| Add Shared S  | Cluster Name Repository Disk |               | Number Of Nodes | Available Storage in GB | Total St | orage in GB |
| stellar       | MPIO IBM 2076                | FC Disk       | 5               | 1,801.3                 | 2,046.0  | )           |
| globular      | Modify Cluster               | C Disk        | 11              | 1,951.3                 | 4,094.0  | )           |
| A Contract    | View Cluster Details         | O Dist.       | n               | 100 7                   | F44 F    | ,           |
|               | Remove Cluster               |               |                 |                         |          |             |

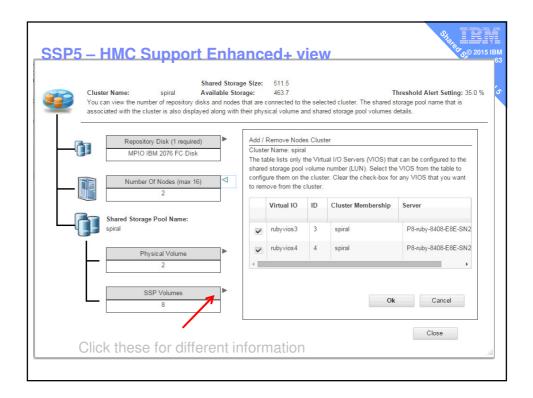

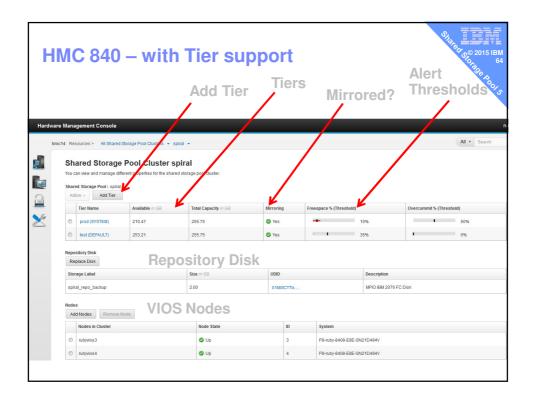

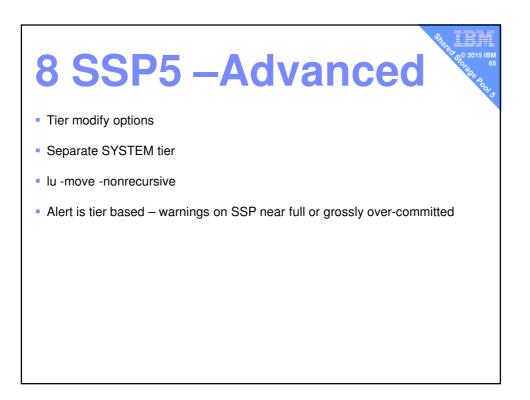

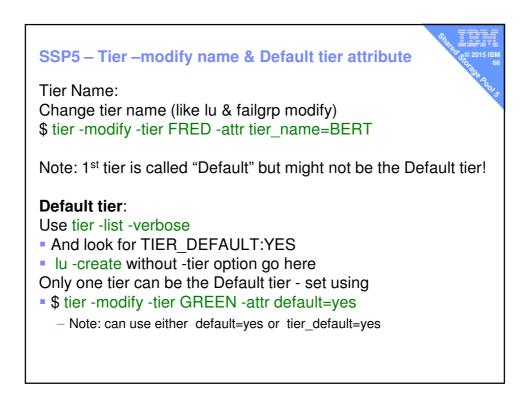

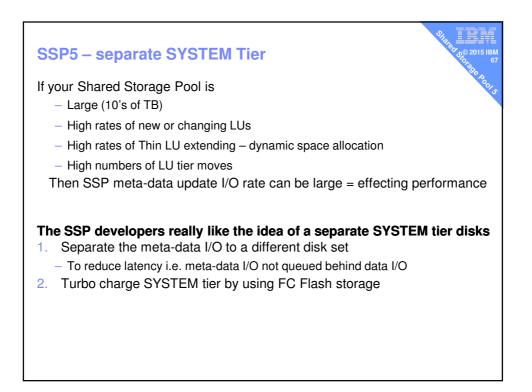

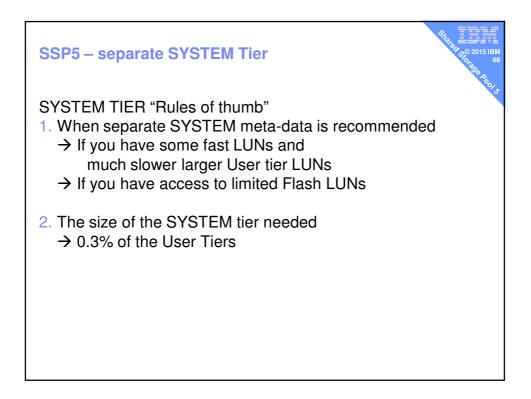

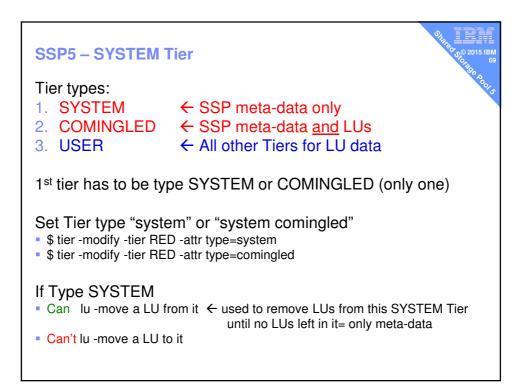

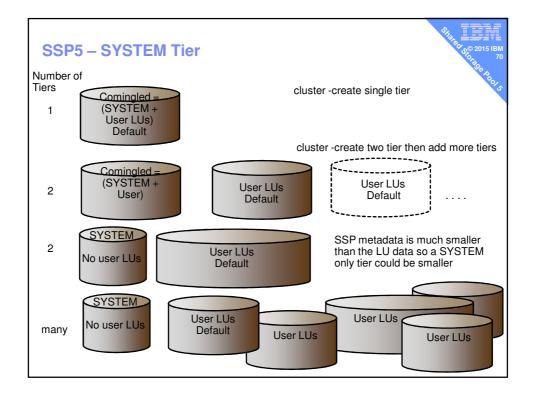

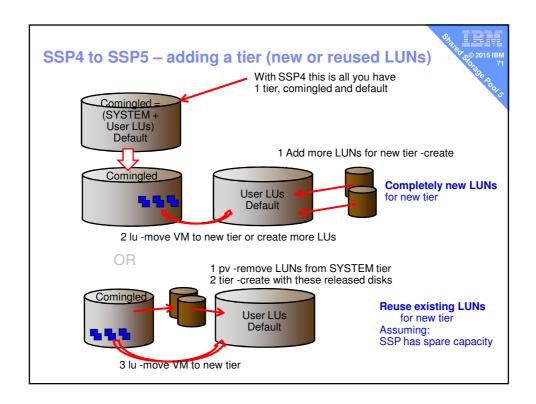

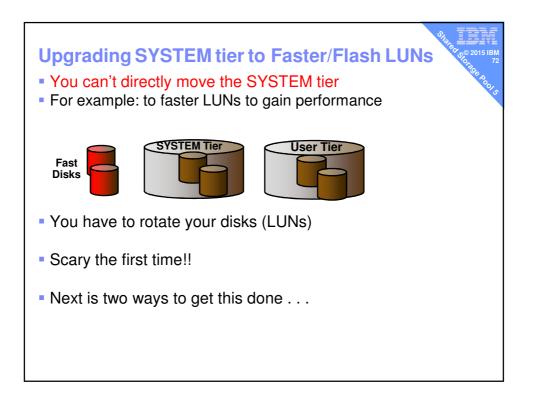

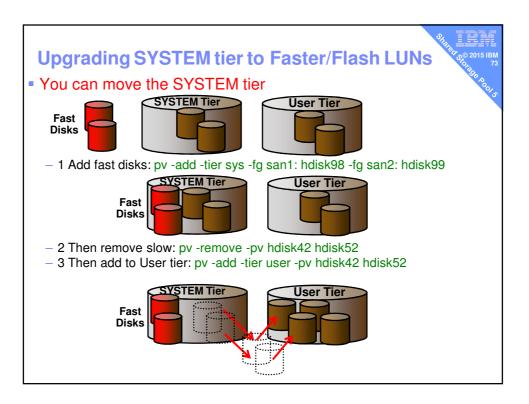

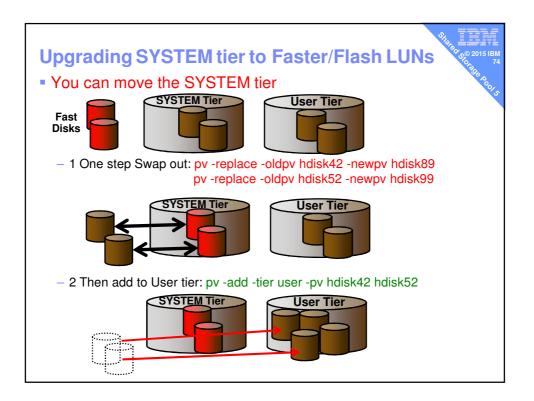

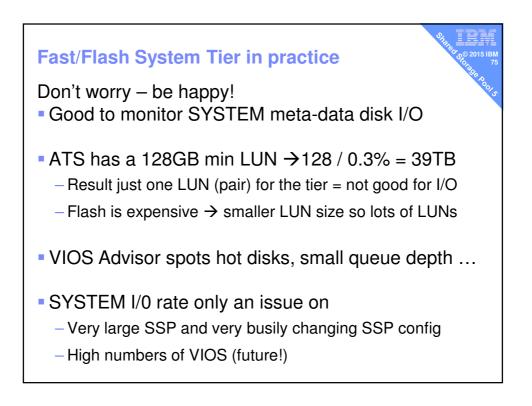

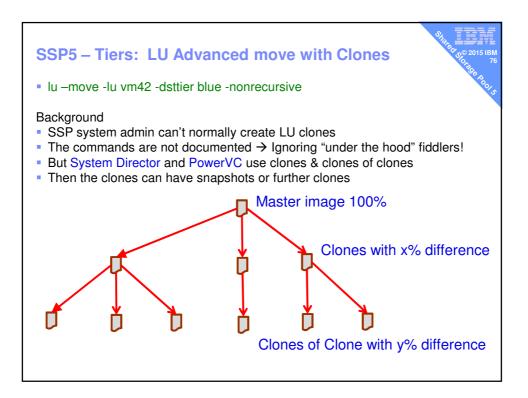

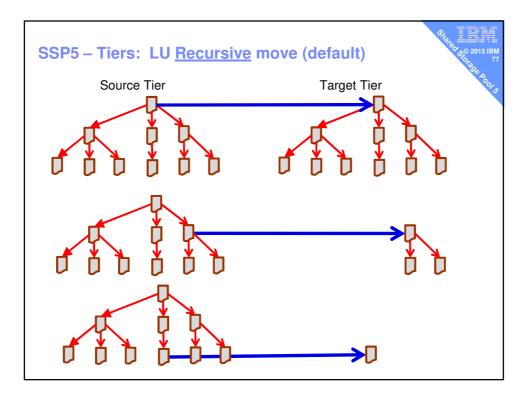

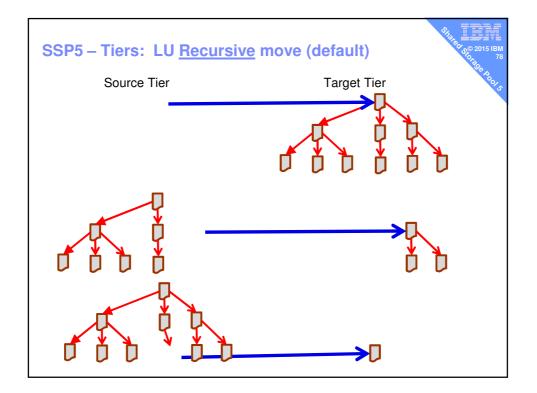

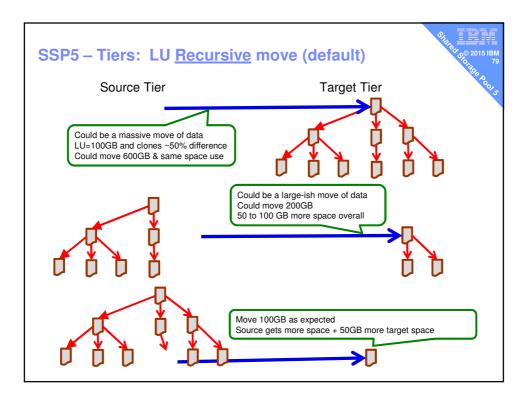

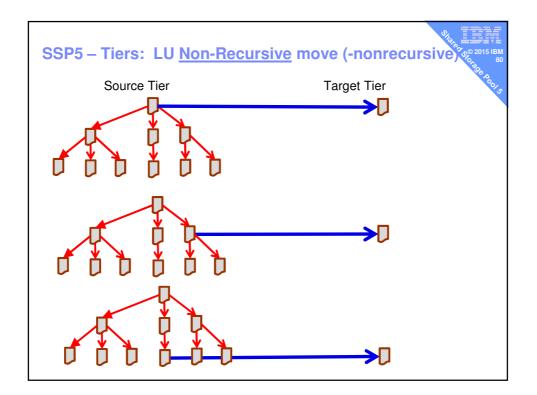

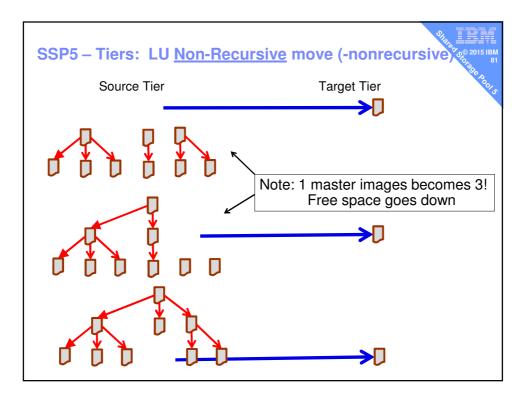

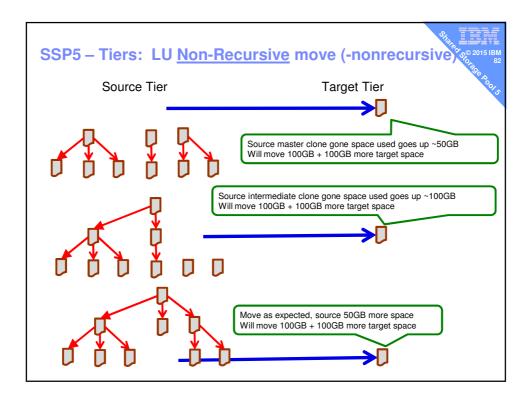

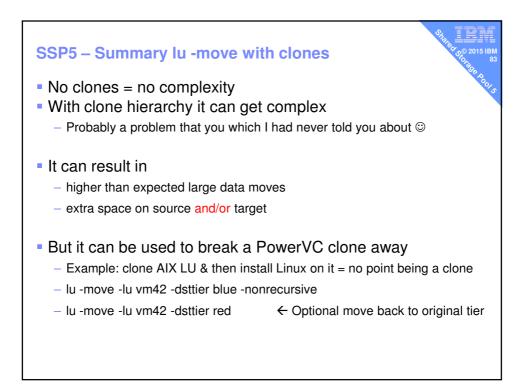

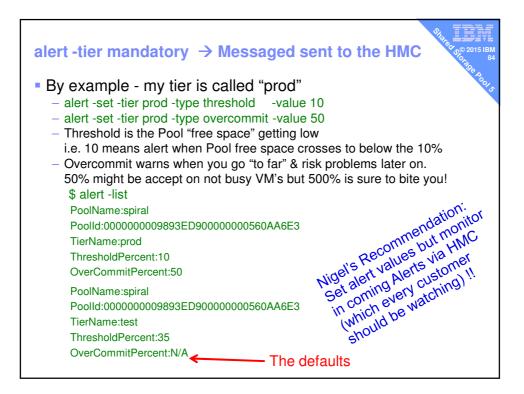

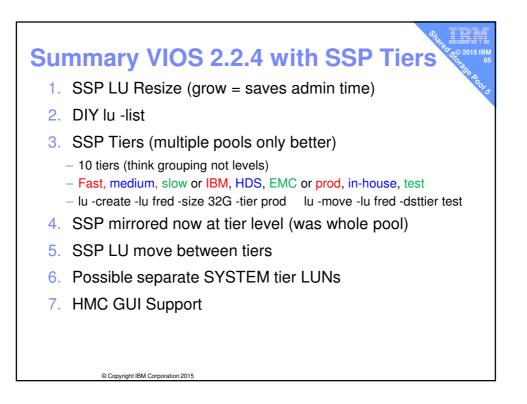